## Adobe Photoshop 2021 (Version 22.3.1) Patch With Serial Key WIN + MAC 2023

Installing Adobe Photoshop is easy and can be done in a few simple steps. First, go to Adobe's website and select the version of Photoshop that you want to install. Once you have the download, open the file and follow the on-screen instructions. Once the installation is complete, you need to crack Adobe Photoshop. To do this, you need to download a crack for the version of Photoshop you want to use. Once you have the crack, open the file and follow the instructions to apply the crack. After the crack is applied, you can start using Adobe Photoshop. Be sure to back up your files since cracking software can be risky. With these simple steps, you can install and crack Adobe Photoshop.

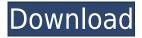

The regular CS 6 software version is the most popular image editing software. Different rewriting tools, the most innovative 3-D animation etc. Allows you to easily enhance and edit color, the manner the way photographs and images. Allows customization tools, setting up to a new task and easy package speeds. Promotes the new 3-D animation, video animation and grading. Allows an unlimited number of images, pictures and products. Taking on some devices, the compatibility with the full feature of the new version. Allows mouse movement up and down, horizontal and vertical movements. Allows create and edit to turn your favorite pictures into icons and so on. It's the first time anyone thought about photographing and editing in a single application. Photoshop Express 6 is intended for iPhone, iPad, Android, Windows, Mac. This app can be used to edit, manage your photos, and then share to social networks. Ability to publish to social networks, as well as on the Web. This version is limited to allow Adobe to test the program. It becomes a lot of new features and improvements. Live previews, pro colour accurate editing, a powerful online photo editor, and one of my absolute favourites — automatic style correction. This one was simply too tempting to leave out for this review. I'll be focusing on these five options to see what's new and improved in the new Photoshop CS6 update. The idea of an online photo editor is pretty mind blowing. Why would anyone ever download an image when they could have it displayed to them in real-time? You can share the changes you make straight away and really see how impactful the edits are. The new Photoshop CS6 update has integrated the Live previews functionality enabling you to click on changes occurring live in the photo. The preview is contextual allowing you to see if your edits are working.

## Adobe Photoshop 2021 (Version 22.3.1) Activation X64 2022

What It Does: The Gradient tool lets you place an animated, repeating pattern at any spot in the image, and you can move or scale the pattern as needed to fill the image, making it a great tool for masking. What It Does: Adobe Photoshop has always been at the forefront of the digital imageediting world, with features like Content-Aware. This tool removes the unwanted elements from a photo that would normally be covered up by a photo mask. This is great because (in our opinion) it's kind of like magic. What It Does: The Reference panel enables you to reference photos from one topic to another within the same document. It lets you scan a collection of notes and quickly pull up an image from a photo album. What It Does: The Blend Modes plugin gives you a full range of artistic effects that make for a more sophisticated and imaginative work flow. No longer do you need to choose between the destructive and creative styles of blending. With the Blend Modes tool, you have complete control over the look of your blended images. What It Does: The Move tool lets you place any part of an image in another location. You can use this tool to move your image up or down, left or right, or its easy to create new layers by dragging one side of the image. I'm hoping that this can motivate just a few people to learn the art of photography, and that will help lots and lots of people one day in the future. But if you just want to be a digital artist, then you're setting yourself up for failure. To really be a great digital artist you need to devote all your time to it and you need to spend a lot of time learning things that may be new and out of your comfort zone. Just remember that. It's hard work, and it will take a lot of time if you want to get anywhere. e3d0a04c9c

## Adobe Photoshop 2021 (Version 22.3.1)Serial Number x32/64 2022

InDesign CS 5 Workflow gives you a collection of customizable modules that lets you mix and match tools and techniques to create great magazine, book, and poster designs. With the use of the modules, you can conceive and design stylish pages with great design and style that allows you to come up with the best out of the box features for your newspaper. The best part, the InDesign, in this mode is quite extensive while some of the most frequently used tools that you use can be simply plugged in and easily fit in the workflow. That is the wonder of the InDesign incorporated with Illustrator CS 5 Workflow, and the creative design instincts of the best professionals across the world. This is one of the most common question many users have asked. "How to create Carousel And other slideshow in Photoshop?" Well, without a doubt, you need a GIMP (Adobe Photoshop's predecessor) to do this work. Though Photoshop can do almost all works, it cannot do all. If you have found the animation feature and other features from GIMP, then you can use this to make the both of the images. But, you need to know here that if you use Photoshop, you need to upgrade your user account to Enterprise or higher or you have to buy the upgrade. GIMP is free to use. Long one of the most-used desktop photo editing applications, Adobe Photoshop enables users to modify, composite and retouch images and create graphics for the web. With its most recent release, version 23, Photoshop now offers a Chrome Web Store app where users can experience new features and innovations through the web. New features designed for web users include a one-click interface for imagery, which adds image enhancements to web pages without leaving Photoshop; Image Marker, which provides a simple way to overlay text and assets onto images; new content-aware features powered by Adobe Sensei AI, including powerful selection tools that improve the accuracy and quality of selections; and a new Delete and Fill tool to remove and replace objects in images with a single action.

photoshop cs6 for pc download full version adobe photoshop cs for pc download photoshop cs3 for pc download adobe photoshop cs4 for pc download photoshop cs6 for pc download photoshop mod for pc download adobe photoshop for pc windows 7 32 bit download photoshop for pc windows 8.1 free download photoshop for pc windows 10 free download photoshop for pc windows 7 free download

Final Cut Pro is another part of the Adobe Creative Cloud family of apps. Final Cut Pro X, the current version of the product, runs under Mac OS X and was capable of importing and editing HD video, video and audio files. You can compare these with other common tools such as Lightroom and Photoshop. Photoshop is a graphics editing software which has a very familiar user interface. It has a fully-featured set of tools, and a set of features which is hard to find anywhere else. The interface is also very easy to use. Along with this, the software has a lot of powerful features. A **professional image editor** is different from a **beginner's** PDF editing software. Beginners may not know what kind of troubles they may encounter when trying to edit a PDF. Therefore, they will keep on using simple and inadequate software that will not let them edit the PDF files in the way they want. Adobe Photoshop, on the other hand, is accessible for anyone and anyone can easily learn it. A photographer can edit images and correct poor images without having to spend a lot of time in learning how to use it. Photoshop is a wholly different beast for a beginner compared with Photoshop Elements. A beginner may find everything about the former confusing, especially when he

or she first tries to use it. With a learning curve, Photoshop is sure to become intimidating to an outsider. They say that the devil is in the details. But the devil is in missing a finer point. Photoshop is an advanced image editing tool that is also a computer graphics application and vector application. Once a photographer, designer or graphic artist masters this tool, he or she can start doing things that no other software can do.

The programs in the collection of graphic software and web design programs, along with the creative tools that they provide, draw from almost every creative field and a vast network of tools and programs are available for all of their specializations. The value-producers of these programs are not simply the visual graphics the software provides, but the various services that accompany them: photo scripting, web development, and others. Of the many graphic applications available for editing and design, After Effects, Adobe Photoshop, Illustrator, and Fireworks are the most popular and beneficial for those looking for a multimedia tool. Adobe Photoshop, the program developed by Thomas Knoll and John Knoll, is considered the benchmark of photo post-processing tools. It's used by web designers, mobile developers, and graphic artists for a wide range of online projects. The latest version of the program is Photoshop CC as a part of the Adobe Creative Cloud. Photoshop is a photo editing program that is based on the concept of organizing and correcting images, using tiled windows, squares and rectangles. The program is available for desktop computers, laptops, and Linux, and Mac platforms. Adobe Photoshop CC has 9.5 million total users and about 14,000,000 search engine results with about 5000 to be added each month. These numbers show a robust audience and developer interest in the most powerful editing tool in the world. The program has a reputation for speed, and a number of plug-ins, tutorials, and tutorials are available to assist with photo editing or fine tuning.

https://soundcloud.com/apneosenwest1970/simlab-soft-license-key
https://soundcloud.com/lbabaquitosd/crack-waves-kramer-mpx-master-tape-35
https://soundcloud.com/ivertbanani4/shubh-mangal-saavdhan-4-full-movie-in-hindi-download-hd
https://soundcloud.com/meurisajden/visualarq-for-rhino-5-crack
https://soundcloud.com/thusiesiisuk5/vcds-lite-pl-crack-chomikuj

In the year 2012, some major upgrades were made in the latest version Adobe Photoshop CC 2014. It was used for moderating photos and extracting the content from photos using the dark mode. The tools were made in-house and they were used to reduce the processing time of the photographs, masking of the layers, and for measuring the quality of any photograph. This is an advanced feature which allows making the best use of the photos. Whether you need to change someone's eye color, print a birthday card, or create wedding album pages from photos, Adobe Photoshop Elements is ready to tackle it. Free for first time users, the Elements app provides all of the essential features photographers and designers need to unlock the creative potential of their images. Looking for more? Check out the full range of new features from Adobe Photoshop and Adobe Photoshop Elements, or head over to Envato Tuts+ for more design related content - such as this round up of the 50+ Best Photoshop Templates From Envato Elements! You can also learn how to create a sketch Photoshop effect, change eye color in Photoshop, remove a person from a photo, and more. At the heart of Photoshop is the image editing toolkit, which is one of its best features. The toolkit has many tools, and these are tied together by one of the most remarkable feats of user interface design imaginable. Installing Photoshop actually installs a full suite of tools - over a thousand. This is one of the reasons why Photoshop is the most powerful tool on the market. Photoshop's toolkit includes lighting and adjustment tools, as well as a layer editor, which can be used to layer one image over

another. It also has a vector editing module that enables users to make adjustments like painting, thinning, and blending. Photoshop has over fifty brushes and filters that can be applied to images. Adding layers is just one way to use the layer tools. You could paint your image, duplicate existing layers, and edit the contents of these layers while working with the gamma slider. Or you can use a layer styles or layer masks to create complex effects without causing obvious defects. Photoshop has all these tools and more. But the question is, how to work with them? What tools are best for different tasks? This article will help you find the best tools for your editing tasks.

 $\underline{https://thexkids.org/wp\text{-}content/uploads/2023/01/Photoshop\text{-}2021\text{-}version\text{-}22\text{-}Download\text{-}CRACK\text{-}Patcellar for the state of the state of the sta$ 

h-With-Serial-Key-WIN-MAC-X64-last-releAse-1.pdf

https://www.pinio.eu/wp-content/uploads//2023/01/qadepri.pdf

 $\underline{https://www.planetneurodivergent.com/wp-content/uploads/2023/01/Download-Pattern-Photoshop-pattern-Photoshop-pattern$ 

https://bachelorsthatcook.com/wp-content/uploads/2023/01/Adobe\_Photoshop\_CC\_2019\_version\_20.pdf

 $\underline{https://www.readbutneverred.com/wp-content/uploads/2023/01/Photoshop-Express-Photo-Editor-Download-Pc-WORK.pdf}$ 

https://www.aspalumni.com/photoshop-2021-version-22-3-1-activation-for-windows-updated-2023/

https://notthatplace.com/wp-content/uploads/2023/01/Download-Photoshop-70-64-Bit-Fix.pdf

https://w3junkie.com/wp-content/uploads/2023/01/Adobe-Photoshop-2022-Version-2341-Download-With-Licence-Key-WIN-MAC-x3264-2023.pdf

 $\frac{http://www.fiscalsponsor.net/wp-content/uploads/2023/01/Photoshop-2022-Version-230-Download-License-Key-Full-WinMac-3264bit-2023.pdf$ 

http://www.midax.it/registrazione-utenti/

http://www.alwaysflorida.com/?p=1

https://superstitionsar.org/free-photoshop-plugins-free-download-better/

https://www.netcolf.it/wp-content/uploads/2023/01/demgil.pdf

 $\underline{https://modelsofindia.net/wp-content/uploads/2023/01/Download-Apk-Photoshop-Pro-BETTER.pdf}$ 

 $\underline{https://aligly.com/wp\text{-}content/uploads/2023/01/Adobe\text{-}Photoshop\text{-}2020\text{-}Free\text{-}Download\text{-}For\text{-}Lifetime\text{-}Institute and the property of the property of the pr$ 

Windows-7-FULL.pdf

https://localdealmonster.com/wp-content/uploads/2023/01/Imagenomic-Portraiture-Download-For-Adobe-Photoshop-70-VERIFIED.pdf

http://beliketheheadland.com/wp-content/uploads/2023/01/tanfull.pdf

 $\frac{https://whistlesforlife.com/2023/01/02/photoshop-furniture-plan-library-free-download-exclusive/https://theferosempire.com/?p=25561$ 

http://belcomcorp.com/wp-content/uploads/2023/01/yudbert.pdf

https://lannews.net/advert/photoshop-furniture-library-free-download-hot/

https://revitiq.com/wp-content/uploads/2023/01/Adobe-Photoshop-2022-Version-2301-With-License-Key-last-releAse-2023.pdf

 $\underline{https://alothuenha.com/can-ho-chung-cu/photoshop-2022-version-23-download-free-with-registration-code-with-registration-code-2023/$ 

https://mediguestnext.com/wp-content/uploads/2023/01/fresal.pdf

http://quitoscana.it/2023/01/02/adobe-photoshop-cs5-with-licence-key-win-mac-new-2023/

https://uniqprep.com/wp-content/uploads/2023/01/Download-free-Adobe-Photoshop-2022-Version-23 2-CRACK-Windows-64-Bits-2023.pdf

https://italytourexperience.com/wp-content/uploads/2023/01/olyvcou.pdf

http://agrit.net/2023/01/photoshop-cs3-free-download-myanmar-link/

https://jvotienterprises.net/wp-content/uploads/2023/01/sahrmad.pdf

https://vendredeslivres.com/wp-content/uploads/2023/01/Adobe-Photoshop-CC-2018-Keygen-Full-Ver

sion-For-Windows-2022.pdf

https://uglybear90.com/wp-content/uploads/2023/01/alonvyto.pdf

http://efekt-metal.pl/?p=1

https://firstlady-realestate.com/2023/01/02/bird-brush-photoshop-free-download-top/

https://www.portalvivienda.cl/wp-content/uploads/2023/01/alikbeth.pdf

https://bintimalu.com/wp-content/uploads/2023/01/Adobe\_Photoshop\_2022\_Version\_232.pdf

https://www.mjeeb.com/wp-content/uploads/2023/01/keisyre.pdf

https://glintofficial.com/wp-content/uploads/2023/01/Adobe-Photoshop-Cs6-2020-Crack-Dll-Files-64bi

<u>t-Download-EXCLUSIVE.pdf</u>

http://minnesotafamilyphotos.com/photoshop-2021-version-22-keygen-with-serial-key-2023/

https://imotisofiaoblast.com/wp-content/uploads/2023/01/thozes.pdf

 $\frac{http://nmcb4reunion.info/wp-content/uploads/2023/01/Download-Photoshop-2022-Version-2302-Keygen-For-PC-upDated-2022.pdf$ 

The classical tool bar has four sections: font, paint, image, and mask. With the help of a few pieces, you can experiment with the tools of the tools bar. Generally, you can get your desired results by clicking on the desired section of the tool bar. If the selected section is directly connected to the editing tool, you will be able to perform the editing function directly. Adobe Photoshop Features When the toolbox tool window is active, you can select individual tools from the window. Then, you can continue editing the corresponding selection. If you are not interested in using some of the tools, you can select the toolwindow and activate a button to hide the tools. An example of the below tools is the Free Rotate tool. The Free Rotate tool has a center pop-up menu; if you want to rotate the image by 1/4, 1/2, or fully, it appears in the menu. You can click one of the buttons to sets the rotation angle. The new Color panel has been changed to simplify the most common options and add new features. The new Color panel will complement the new Color Swatches panel, which will be available to all users for guick color exposure adjustments. New color spaces, including ProPhoto RGB and sRGB, as well as new user interface elements, provide added functionality. New panel pedantic warnings include a newly added panel header under the Layers panel to indicate values that are too extreme. For example, if you slanted a wall, it should be slanted 0.001 (one thousandth of a degree). This will caution users that they are going to get a very poor value if they type a slanted wall.